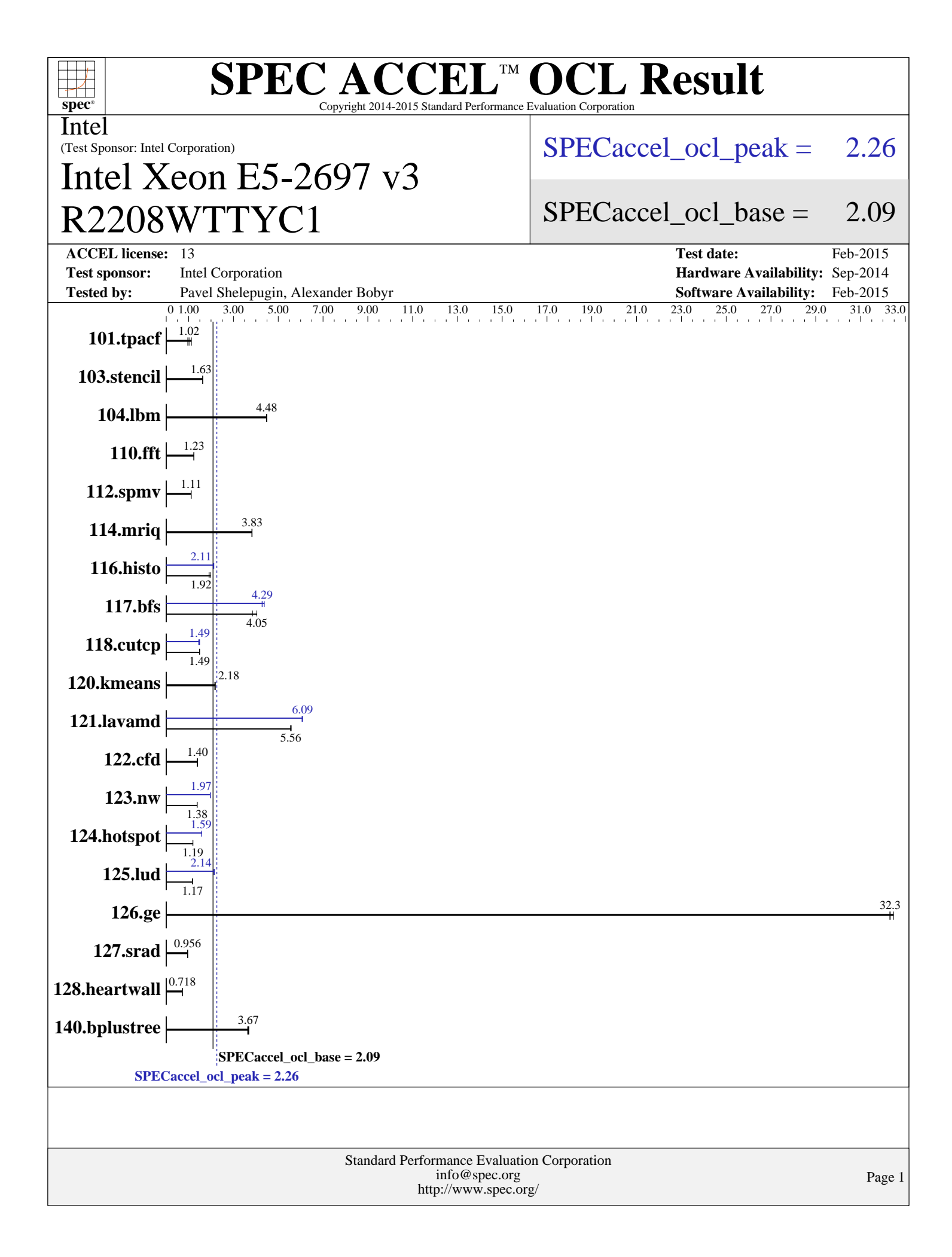

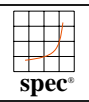

#### **[SPEC ACCEL OCL Result](http://www.spec.org/auto/accel/Docs/result-fields.html#SPECACCELOCLResult)** Copyright 2014-2015 Standard Performance Evaluation Corporation

Intel

(Test Sponsor: Intel Corporation)

# R2208WTTYC1 Intel Xeon E5-2697 v3

[SPECaccel\\_ocl\\_peak =](http://www.spec.org/auto/accel/Docs/result-fields.html#SPECacceloclpeak) 2.26

#### [SPECaccel\\_ocl\\_base =](http://www.spec.org/auto/accel/Docs/result-fields.html#SPECacceloclbase) 2.09

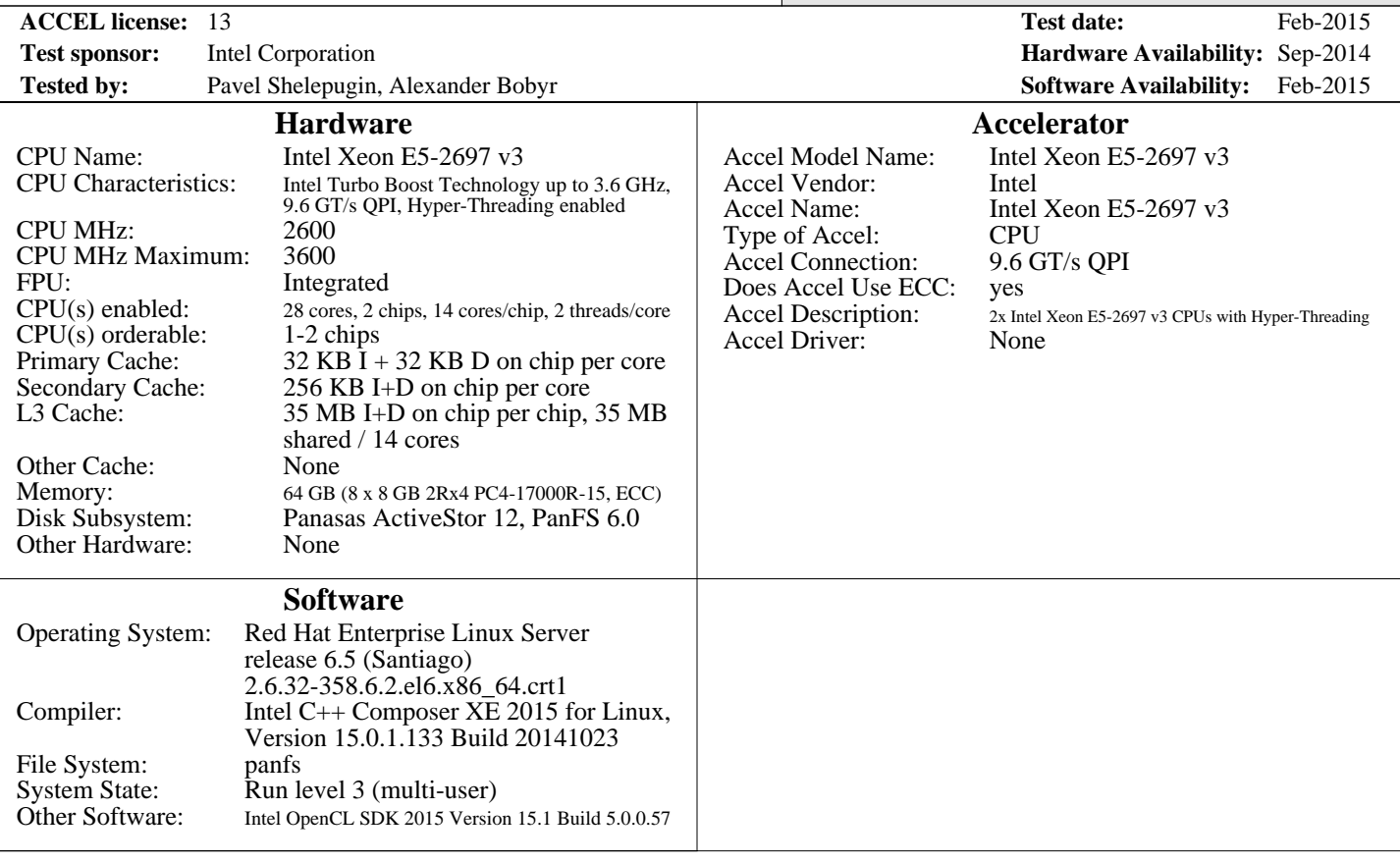

#### Standard Performance Evaluation Corporation [info@spec.org](mailto:info@spec.org) <http://www.spec.org/>

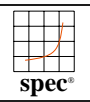

#### **[SPEC ACCEL OCL Result](http://www.spec.org/auto/accel/Docs/result-fields.html#SPECACCELOCLResult)** Copyright 2014-2015 Standard Performance Evaluation Corporation

Intel

(Test Sponsor: Intel Corporation)

# R2208WTTYC1 Intel Xeon E5-2697 v3

 $SPECaccel$  ocl peak = 2.26

#### SPECaccel ocl base = 2.09

**[ACCEL license:](http://www.spec.org/auto/accel/Docs/result-fields.html#ACCELlicense)** 13 **[Test date:](http://www.spec.org/auto/accel/Docs/result-fields.html#Testdate)** Feb-2015

**[Tested by:](http://www.spec.org/auto/accel/Docs/result-fields.html#Testedby)** Pavel Shelepugin, Alexander Bobyr **[Software Availability:](http://www.spec.org/auto/accel/Docs/result-fields.html#SoftwareAvailability)** Feb-2015

**[Test sponsor:](http://www.spec.org/auto/accel/Docs/result-fields.html#Testsponsor)** Intel Corporation **[Hardware Availability:](http://www.spec.org/auto/accel/Docs/result-fields.html#HardwareAvailability)** Sep-2014

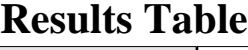

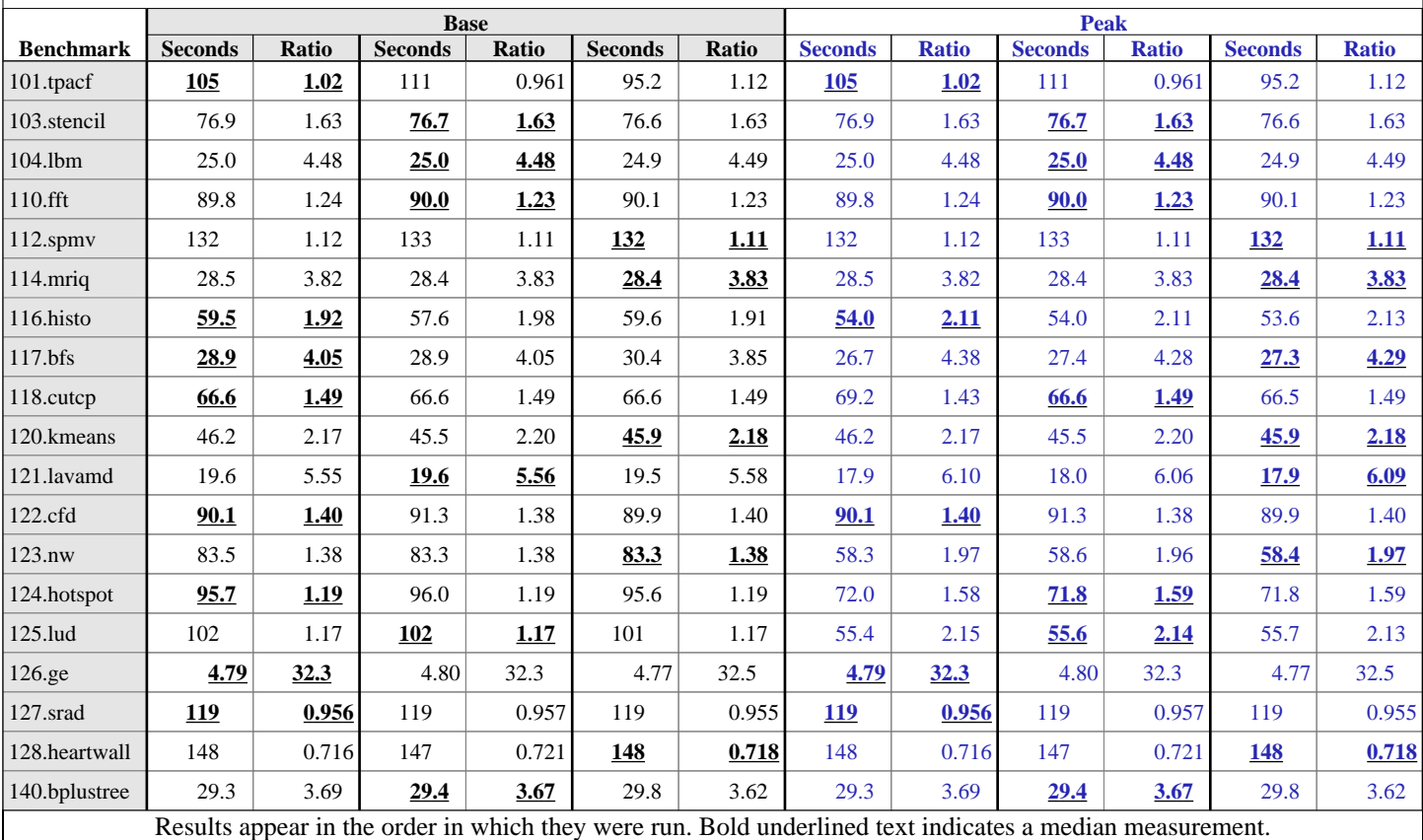

**[Peak Tuning Notes](http://www.spec.org/auto/accel/Docs/result-fields.html#PeakTuningNotes)**

 The following compiler environment variables were used for the Peak run: (the description can be found in the flags file) CL\_CONFIG\_CPU\_VECTORIZER\_MODE=8 for 116.histo CL\_CONFIG\_CPU\_VECTORIZER\_MODE=4 for 117.bfs CL\_CONFIG\_CPU\_RT\_LOOP\_UNROLL=16 for 118.cutcp CL\_CONFIG\_USE\_FAST\_RELAXED\_MATH=1 for 121.lavamd

#### **[Submit Notes](http://www.spec.org/auto/accel/Docs/result-fields.html#SubmitNotes)**

The config file option 'submit' was used. 'numactl' utility was used for 'submit' option.

> Standard Performance Evaluation Corporation [info@spec.org](mailto:info@spec.org) <http://www.spec.org/>

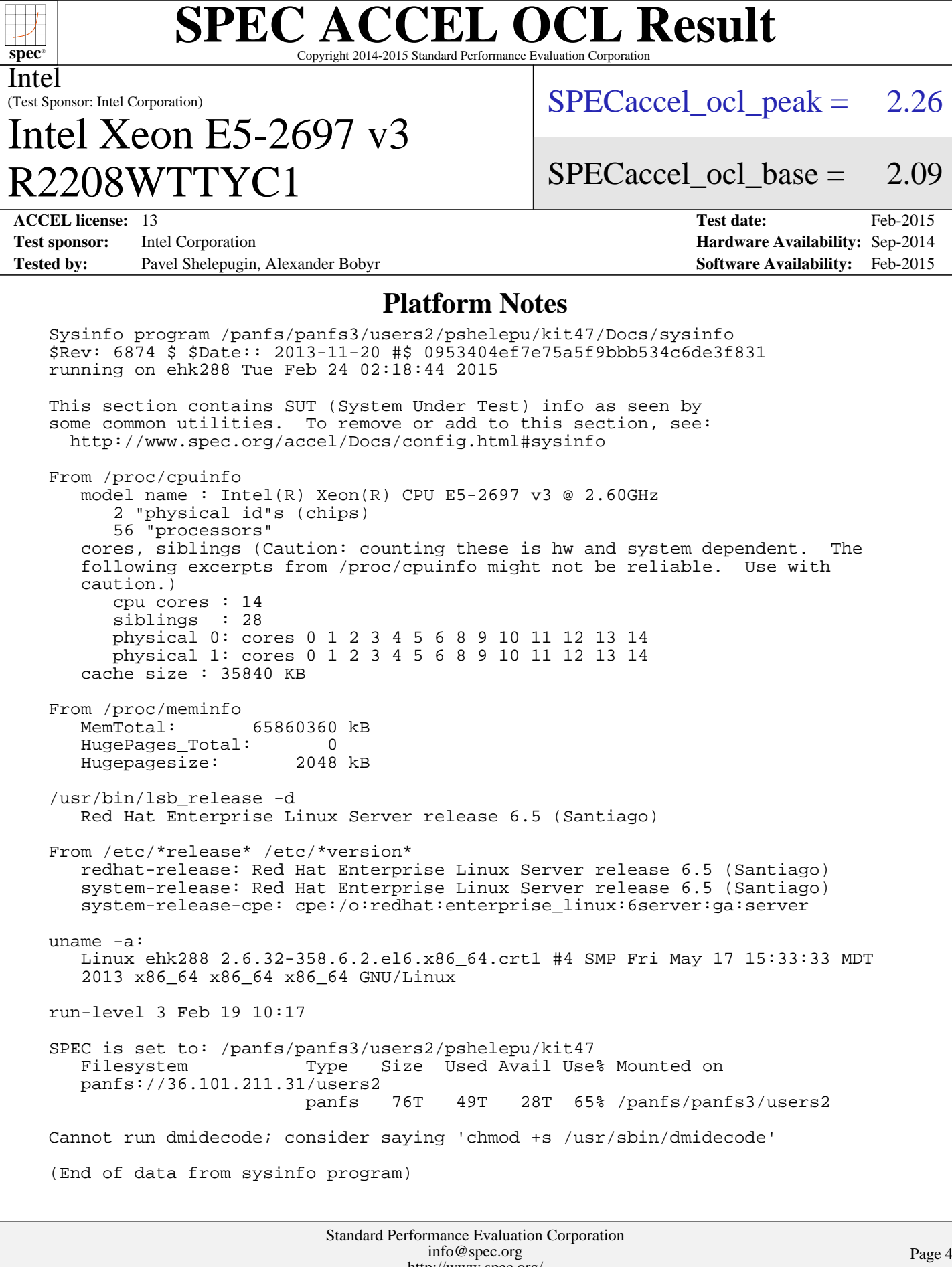

<http://www.spec.org/>

#### **[SPEC ACCEL OCL Result](http://www.spec.org/auto/accel/Docs/result-fields.html#SPECACCELOCLResult)** Copyright 2014-2015 Standard Performance Evaluation Corporation (Test Sponsor: Intel Corporation) Intel R2208WTTYC1 Intel Xeon E5-2697 v3  $SPECaccel$  ocl peak = 2.26 SPECaccel ocl base  $=$  2.09 **[ACCEL license:](http://www.spec.org/auto/accel/Docs/result-fields.html#ACCELlicense)** 13 **[Test date:](http://www.spec.org/auto/accel/Docs/result-fields.html#Testdate)** Feb-2015 **[Test sponsor:](http://www.spec.org/auto/accel/Docs/result-fields.html#Testsponsor)** Intel Corporation **[Hardware Availability:](http://www.spec.org/auto/accel/Docs/result-fields.html#HardwareAvailability)** Sep-2014 **[Tested by:](http://www.spec.org/auto/accel/Docs/result-fields.html#Testedby)** Pavel Shelepugin, Alexander Bobyr **[Software Availability:](http://www.spec.org/auto/accel/Docs/result-fields.html#SoftwareAvailability)** Feb-2015

#### **[Base Runtime Environment](http://www.spec.org/auto/accel/Docs/result-fields.html#BaseRuntimeEnvironment)**

[C benchmarks](http://www.spec.org/auto/accel/Docs/result-fields.html#Cbenchmarks):

OpenCL Platform: Intel(R) OpenCL, OpenCL 1.2 LINUX OpenCL Device #0: Intel(R) Xeon(R) CPU E5-2697 v3 @ 2.60GHz, v 1.2.0.57

[C++ benchmarks:](http://www.spec.org/auto/accel/Docs/result-fields.html#CXXbenchmarks)

OpenCL Platform: Intel(R) OpenCL, OpenCL 1.2 LINUX OpenCL Device #0: Intel(R) Xeon(R) CPU E5-2697 v3 @ 2.60GHz, v 1.2.0.57

#### **[Base Compiler Invocation](http://www.spec.org/auto/accel/Docs/result-fields.html#BaseCompilerInvocation)**

[C benchmarks](http://www.spec.org/auto/accel/Docs/result-fields.html#Cbenchmarks): [icc](http://www.spec.org/accel/results/res2015q1/accel-20150303-00046.flags.html#user_CCbase_intel_icc_a87c68a857bc5ec5362391a49d3a37a6)

[C++ benchmarks:](http://www.spec.org/auto/accel/Docs/result-fields.html#CXXbenchmarks) [icpc](http://www.spec.org/accel/results/res2015q1/accel-20150303-00046.flags.html#user_CXXbase_intel_icpc_2d899f8d163502b12eb4a60069f80c1c)

### **[Base Optimization Flags](http://www.spec.org/auto/accel/Docs/result-fields.html#BaseOptimizationFlags)**

[C benchmarks](http://www.spec.org/auto/accel/Docs/result-fields.html#Cbenchmarks): [-O3](http://www.spec.org/accel/results/res2015q1/accel-20150303-00046.flags.html#user_CCbase_f-O3) [-xCORE-AVX2](http://www.spec.org/accel/results/res2015q1/accel-20150303-00046.flags.html#user_CCbase_f-xCORE-AVX2) [-lintelocl](http://www.spec.org/accel/results/res2015q1/accel-20150303-00046.flags.html#user_CCbase_f--lintelocl_f77dc301272881da2048679e16bcd9e7)

[C++ benchmarks:](http://www.spec.org/auto/accel/Docs/result-fields.html#CXXbenchmarks) [-O3](http://www.spec.org/accel/results/res2015q1/accel-20150303-00046.flags.html#user_CXXbase_f-O3) [-xCORE-AVX2](http://www.spec.org/accel/results/res2015q1/accel-20150303-00046.flags.html#user_CXXbase_f-xCORE-AVX2) [-lintelocl](http://www.spec.org/accel/results/res2015q1/accel-20150303-00046.flags.html#user_CXXbase_f--lintelocl_f77dc301272881da2048679e16bcd9e7)

### **[Peak Runtime Environment](http://www.spec.org/auto/accel/Docs/result-fields.html#PeakRuntimeEnvironment)**

[C benchmarks](http://www.spec.org/auto/accel/Docs/result-fields.html#Cbenchmarks):

OpenCL Platform: Intel(R) OpenCL, OpenCL 1.2 LINUX OpenCL Device #0: Intel(R) Xeon(R) CPU E5-2697 v3 @ 2.60GHz, v 1.2.0.57

[C++ benchmarks:](http://www.spec.org/auto/accel/Docs/result-fields.html#CXXbenchmarks)

OpenCL Platform: Intel(R) OpenCL, OpenCL 1.2 LINUX OpenCL Device #0: Intel(R) Xeon(R) CPU E5-2697 v3 @ 2.60GHz, v 1.2.0.57

### **[Peak Compiler Invocation](http://www.spec.org/auto/accel/Docs/result-fields.html#PeakCompilerInvocation)**

[C benchmarks](http://www.spec.org/auto/accel/Docs/result-fields.html#Cbenchmarks): [icc](http://www.spec.org/accel/results/res2015q1/accel-20150303-00046.flags.html#user_CCpeak_intel_icc_a87c68a857bc5ec5362391a49d3a37a6)

Continued on next page

Standard Performance Evaluation Corporation [info@spec.org](mailto:info@spec.org) <http://www.spec.org/>

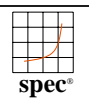

#### **[SPEC ACCEL OCL Result](http://www.spec.org/auto/accel/Docs/result-fields.html#SPECACCELOCLResult)** Copyright 2014-2015 Standard Performance Evaluation Corporation

#### Intel

(Test Sponsor: Intel Corporation)

## R2208WTTYC1 Intel Xeon E5-2697 v3

 $SPECaccel$  ocl peak = 2.26

#### SPECaccel ocl base  $=$  2.09

**[Test sponsor:](http://www.spec.org/auto/accel/Docs/result-fields.html#Testsponsor)** Intel Corporation **[Hardware Availability:](http://www.spec.org/auto/accel/Docs/result-fields.html#HardwareAvailability)** Sep-2014 **[Tested by:](http://www.spec.org/auto/accel/Docs/result-fields.html#Testedby)** Pavel Shelepugin, Alexander Bobyr **[Software Availability:](http://www.spec.org/auto/accel/Docs/result-fields.html#SoftwareAvailability)** Feb-2015

**[ACCEL license:](http://www.spec.org/auto/accel/Docs/result-fields.html#ACCELlicense)** 13 **[Test date:](http://www.spec.org/auto/accel/Docs/result-fields.html#Testdate)** Feb-2015

## **[Peak Compiler Invocation \(Continued\)](http://www.spec.org/auto/accel/Docs/result-fields.html#PeakCompilerInvocation)**

[C++ benchmarks:](http://www.spec.org/auto/accel/Docs/result-fields.html#CXXbenchmarks) [icpc](http://www.spec.org/accel/results/res2015q1/accel-20150303-00046.flags.html#user_CXXpeak_intel_icpc_2d899f8d163502b12eb4a60069f80c1c)

## **[Peak Optimization Flags](http://www.spec.org/auto/accel/Docs/result-fields.html#PeakOptimizationFlags)**

[C benchmarks](http://www.spec.org/auto/accel/Docs/result-fields.html#Cbenchmarks):

 $110.$ fft: basepeak = yes 114.mriq: basepeak = yes 116.histo: [-O3](http://www.spec.org/accel/results/res2015q1/accel-20150303-00046.flags.html#user_peakOPTIMIZE116_histo_f-O3) [-xCORE-AVX2](http://www.spec.org/accel/results/res2015q1/accel-20150303-00046.flags.html#user_peakOPTIMIZE116_histo_f-xCORE-AVX2) [-lintelocl](http://www.spec.org/accel/results/res2015q1/accel-20150303-00046.flags.html#user_peakEXTRA_LIBS116_histo_f--lintelocl_f77dc301272881da2048679e16bcd9e7) 117.bfs: Same as 116.histo 118.cutcp: Same as 116.histo 121.lavamd: Same as 116.histo 124.hotspot: [-O3](http://www.spec.org/accel/results/res2015q1/accel-20150303-00046.flags.html#user_peakOPTIMIZE124_hotspot_f-O3) [-xCORE-AVX2](http://www.spec.org/accel/results/res2015q1/accel-20150303-00046.flags.html#user_peakOPTIMIZE124_hotspot_f-xCORE-AVX2) [-DSPEC\\_ACCEL\\_WG\\_SIZE\\_0\\_0=40](http://www.spec.org/accel/results/res2015q1/accel-20150303-00046.flags.html#suite_peakOPTIMIZE124_hotspot_spec-accel-workgroup-size_9cfd2586f962b013c66abeaac05116ab) [-lintelocl](http://www.spec.org/accel/results/res2015q1/accel-20150303-00046.flags.html#user_peakEXTRA_LIBS124_hotspot_f--lintelocl_f77dc301272881da2048679e16bcd9e7)  $127.\text{srad:}$  basepeak = yes 128.heartwall: basepeak = yes 140.bplustree: basepeak =  $yes$ [C++ benchmarks:](http://www.spec.org/auto/accel/Docs/result-fields.html#CXXbenchmarks) 101.tpacf: basepeak = yes 103.stencil: basepeak = yes 104.lbm: basepeak = yes 112.spmv: basepeak = yes 120.kmeans: basepeak =  $yes$  $122.cfd:$  basepeak = yes 123.nw: [-O3](http://www.spec.org/accel/results/res2015q1/accel-20150303-00046.flags.html#user_peakOPTIMIZE123_nw_f-O3) [-xCORE-AVX2](http://www.spec.org/accel/results/res2015q1/accel-20150303-00046.flags.html#user_peakOPTIMIZE123_nw_f-xCORE-AVX2) [-DSPEC\\_ACCEL\\_WG\\_SIZE\\_0\\_0=32](http://www.spec.org/accel/results/res2015q1/accel-20150303-00046.flags.html#suite_peakOPTIMIZE123_nw_spec-accel-workgroup-size_58127e38cf529204ee79676dc8e160a8) [-lintelocl](http://www.spec.org/accel/results/res2015q1/accel-20150303-00046.flags.html#user_peakEXTRA_LIBS123_nw_f--lintelocl_f77dc301272881da2048679e16bcd9e7) 125.lud: Same as 123.nw

Continued on next page

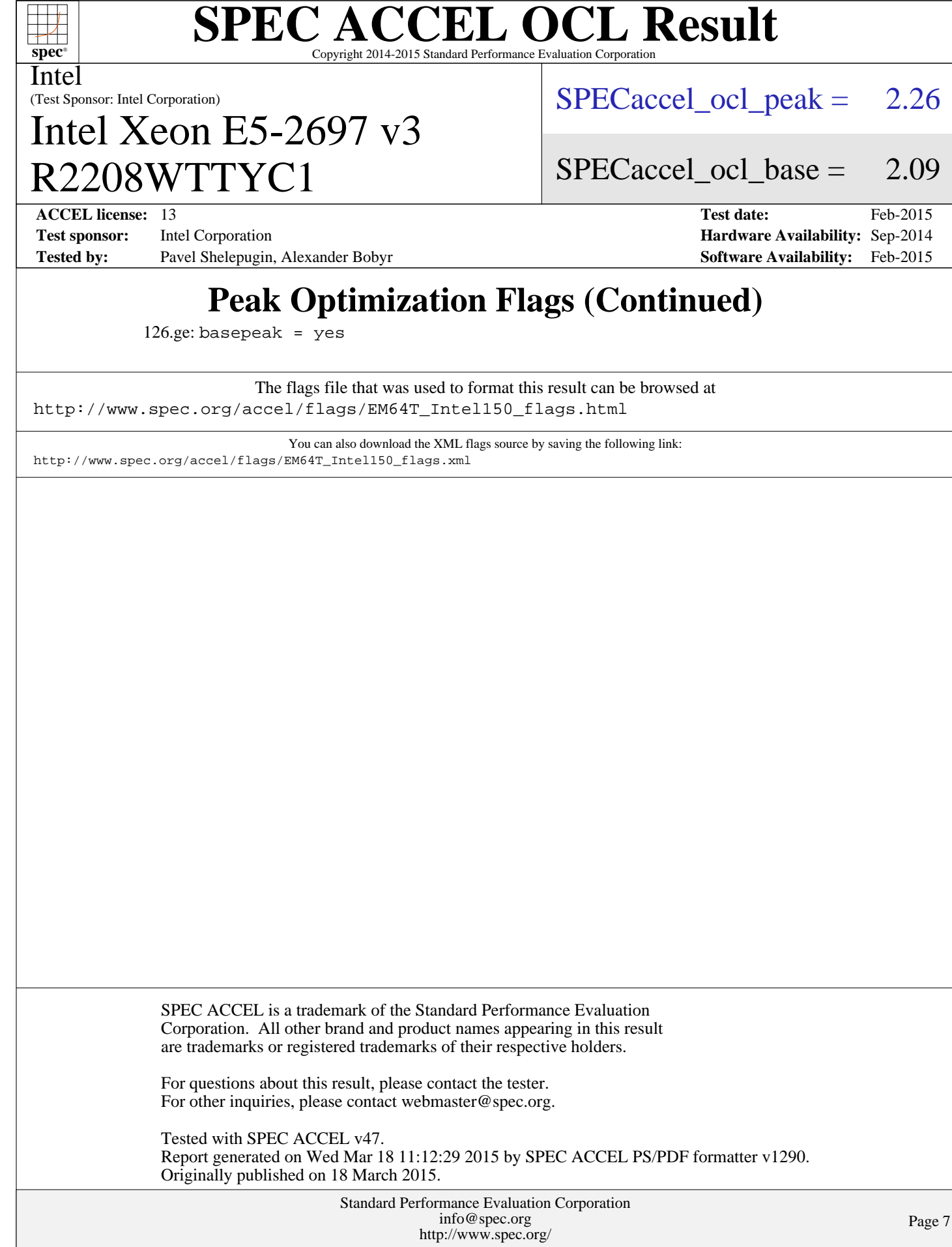